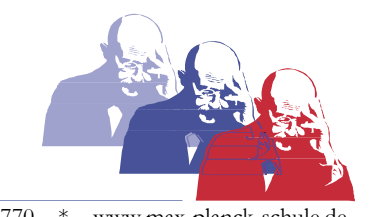

## Handreichung: Digitales Arbeiten an der Max-Planck-Schule (Stand: 14. August 2020)

Wir nutzen derzeit folgende Mittel für die digitale Kommunikation innerhalb der Schulgemeinde:

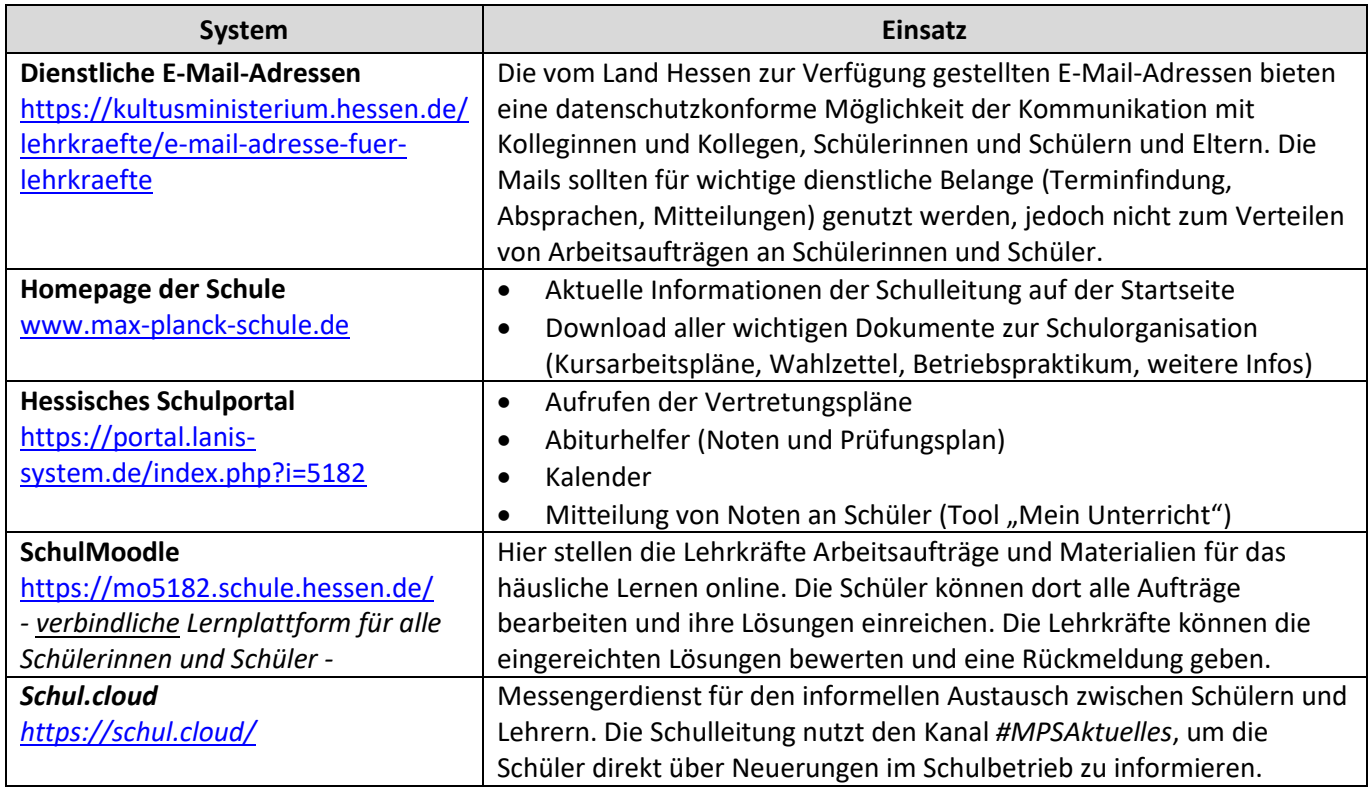

## **Wie nehme ich Kontakt zu meinem Lehrer auf?**

- Auf **SchulMoodle** können die Schülerinnen und Schüler Nachrichten an ihre Lehrer zu Fragen rund um den Unterricht auf der Lernplattform verschicken.
- Bei dringenden Anliegen (Krankmeldung, andere schulische Anliegen) können die Schülerinnen und Schüler ihre Lehrer per **E-Mail** kontaktieren.
- Der Chat-Dienst **Schul.cloud** dient als zusätzliche Plattform für den informellen Austausch mit Mitschülern und Lehrkräften.

## **Wie erhalte ich die Zugangsdaten zum Schulportal?**

Alle Schülerinnen und Schüler der 5. Klasse erhalten eine Einweisung in das Schulportal und bekommen bei der erstmaligen Anmeldung Unterstützung. So ist gewährleistet, dass alle Schülerinnen und Schüler auf die Plattform zugreifen können. Die Anmeldung auf SchulMoodle erfolgt ebenfalls über das Schulportal. Bei Fragen zur Anmeldung können sich Schülerinnen und Schüler an ihre Klassenleitung oder ihren Tutor wenden.

## **Wie kann ich mich bei Schul.cloud anmelden?**

Um Schul.cloud nutzen zu können, müssen sich die Schülerinnen und Schüler auf der Webseite <https://schul.cloud/> mit einer E-Mail-Adresse und einem Registrierungsschlüssel anmelden. Den Registrierungsschlüssel erhalten die Schülerinnen und Schüler bei der Klassenleitung oder beim Tutor. Anschließend können die Schülerinnen und Schüler den Chat-Dienst als App auf ihrem Handy/Tablet installieren oder am PC nutzen. Außerdem müssen die Schüler die Datenschutzerklärung für Schul.cloud unterzeichnen.